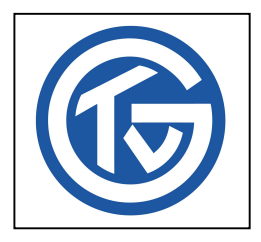

## Hygieneregeln aufgrund Corona - gültig ab 22.6.2020 -

- Anzahl Teilnehmer orientiert sich an der Sportstätte bzw. deren Hygienekonzept. Draußen keine Beschränkung, 1,5 m Abstand bleibt aber!
- Nur Training ohne Körperkontakt erlaubt
- Indoor Trainingsdauer max. 60 Minuten
- Fahrgemeinschaften dürften wieder gebildet werden (Tragen eines Mund-Nasen-Schutzes dringend empfohlen)
- Umkleidekabinen/Duschen des Vereins bleiben geschlossen
- Teilnehmer kommen bereits umgezogen zum Training
- Trainer/ÜL sollte für Notfälle Desinfektionsmittel bereithalten
- Begleiten eines Elternteils von minderjährigen Kindern während des Trainings ist vertretbar (Abstand-/Hygieneregeln sind jedoch einzuhalten)
- Bei E-Jugend + jünger empfiehlt sich vor Aufnahme des Trainings ein Zeitraum von 2 Wochen Erfahrung im Umgang mit den Hygiene-/Abstandsregeln in der Schule oder Kita
- Mindestabstand von 1,5 Meter muss
	- -- während des Trainings
	- -- auch beim Betreten und Verlassen der Sportstätte
	- eingehalten werden (Ausnahmen: Personen eines Hausstands)
- Keine Zuschauer erlaubt
- Genutzte Trainingsgeräte müssen nach jeder Nutzung direkt gereinigt und desinfiziert werden
- Es müssen vom Trainer/ÜL (sonst bräuchte jeder seinen eigenen Stift) Anwesenheitslisten geführt werden:

siehe separates TVG-Formular; Name UND Tel.Nr. oder Email-Adresse oder Anschrift). Diese sind nach Ablauf eines Monats zu vernichten (Datenschutz!). Dabei muss auch jeder Teilnehmer bestätigen, dass er am Training teilnehmen darf (\*)

- Bei Minderjährigen ist zudem eine Einverständniserklärung der Erziehungsberechtigten erforderlich
- Nach dem Training sollte das Sportgelände direkt verlassen werden

## \* Nicht am Training teilnehmen dürfen Personen, die

-- aktuell oder in den letzten 14 Tagen Symptome einer SARS-CoV-Infektion (Husten, Halsweh, Fieber/erhöhte Temperatur ab 38°C, Geruchs-/Geschmacksstörungen, allgemeines Krankheitsgefühl, Muskelschmerzen) haben oder hatten

-- in den letzten 14 Tagen Kontakt zu einer Person hatten, die positiv auf SARS-CoV getestet worden ist.